# **Baixe o Betnacional APK: O guia completo | site aposta jogo futebol**

**Autor: derosinteriors.com Palavras-chave: Baixe o Betnacional APK: O guia completo**

## **Baixe o Betnacional APK: O guia completo**

Se procura um guia sobre como baixar o Betnacional APK, você chegou ao lugar certo! Neste artigo, nós vamos explicar passo a passo como baixar e instalar o Betnacional app em Baixe o Betnacional APK: O guia completo seu dispositivo móvel, e também responderemos algumas perguntas comuns sobre o processo.

## **O que é o Betnacional APK?**

O Betnacional é uma plataforma de apostas online altamente reconhecida no Brasil. Embora eles não ofereçam um aplicativo no Google Play Store ou Apple App Store, é possível baixar e instalar um arquivo APK (um arquivo de pacote Android) diretamente do site do Betnacional. Isso permite que os usuários acessem e apostem em Baixe o Betnacional APK: O guia completo seus jogos favoritos diretamente em Baixe o Betnacional APK: O guia completo seu smartphone.

## **Como baixar o Betnacional APK?**

Para baixar o APK do Betnacional, siga estas etapas:

- 1. Visite o site oficial do Betnacional;
- 2. Navegue até a página de download;
- Clique em Baixe o Betnacional APK: O guia completo "Baixar APK" para baixar o arquivo no 3. seu dispositivo;
- Certifique-se de permitir a instalação de aplicativos de fontes desconhecidas nas 4. configurações do seu dispositivo antes de instalar o APK.

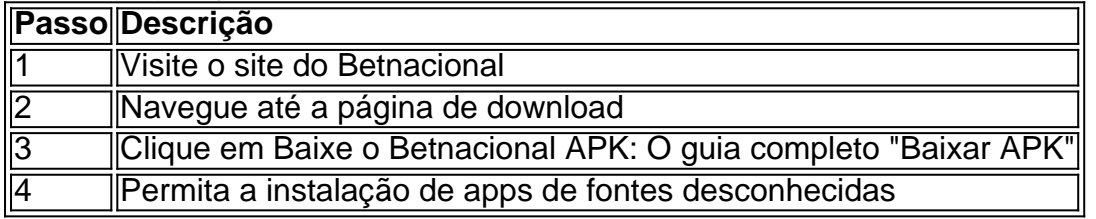

## **Como instalar o Betnacional APK no dispositivo**

Após baixar o arquivo APK, siga as etapas abaixo para instalar o aplicativo:

- 1. Abra o menu lateral e clique no botão laranja escrito "Baixe nosso app";
- 2. Clique em Baixe o Betnacional APK: O guia completo "Faça o download";
- 3. Baixe o arquivo Betnacional APK;
- 4. Autorize a instalação do aplicativo.

## **Por que o Betnacional APK pode não estar instalando?**

Existem algumas razões pelas quais a instalação do Betnacional pode falhar:

- Falta de armazenamento no dispositivo:
- Baixa conexão de rede:
- Compatibilidade do dispositivo:

### **As vantagens de usar o Betnacional APK**

Há muitas vantagens em Baixe o Betnacional APK: O guia completo usar o Betnacional APK, incluindo:

- Facilidade em Baixe o Betnacional APK: O guia completo acessar e realizar apostas em Baixe o Betnacional APK: O guia completo qualquer tempo e lugar:
- Uma interface de usuário moderna e amigável:
- Grande variedade de jogo, incluindo futebol, cassino e muito mais.

### **Conclusão e perguntas frequentes**

Instalar o Betnacional APK para o acesso móvel aos seus jogos de apostas favoritos agora é mais fácil do que nunca. Confira as respostas a algumas perguntas frequentes sobre o Betnacional e o processo de instalação.

### **F**

## **Partilha de casos**

#### **Olá, pessoal!**

Sou um brasileiro apaixonado por apostas esportivas e quero compartilhar com vocês a minha experiência com o aplicativo Betnacional. É uma jornada emocionante, repleta de vitórias e aprendizados.

#### **Contexto**

Sempre fui fã de futebol e acompanhava todas as partidas com muito entusiasmo. No entanto, com o tempo, percebi que poderia tornar essa paixão ainda mais emocionante apostando nos resultados. Foi aí que conheci o Betnacional, uma plataforma de apostas online altamente reconhecida no Brasil.

#### **Caso Específico**

Decidi baixar o aplicativo Betnacional APK no meu smartphone Android para ter acesso fácil às apostas. O processo foi muito simples e rápido. Assim que instalei o aplicativo, criei uma conta e fiz um depósito mínimo para começar a apostar.

#### **Passos da Implementação**

O aplicativo Betnacional é muito intuitivo e fácil de usar. Aqui estão os passos que segui para fazer minhas apostas:

- 1. Selecionei a modalidade esportiva na qual queria apostar, no caso, futebol.
- 2. Escolhi a partida específica na qual queria fazer minha aposta.
- 3. Analisei as odds e os mercados de apostas disponíveis.
- 4. Defini o valor da minha aposta e selecionei o tipo de aposta (simples ou múltipla).
- 5. Confirmei minha aposta e torci pelo resultado.

#### **Resultados e Conquistas**

Ao longo do tempo, consegui obter resultados positivos com minhas apostas no Betnacional. Analisei cuidadosamente as estatísticas das partidas e as performances das equipes, o que me ajudou a tomar decisões informadas. Consegui multiplicar meu depósito inicial e retirar meus ganhos sem problemas.

#### **Recomendações e Cuidados**

Recomendo fortemente o aplicativo Betnacional para quem deseja se aventurar no mundo das apostas esportivas. É confiável, fácil de usar e oferece uma ampla gama de opções de apostas. No entanto, é importante apostar com responsabilidade e estabelecer limites de gastos para evitar problemas financeiros.

#### **Insights Psicológicos**

Apostar em Baixe o Betnacional APK: O guia completo esportes envolve uma mistura de conhecimento, habilidade e sorte. É essencial manter o controle emocional durante as apostas e não se deixar levar pelas emoções. A disciplina e a estratégia são fundamentais para o sucesso a longo prazo.

#### **Análise de Tendências de Mercado**

O mercado de apostas esportivas no Brasil está em Baixe o Betnacional APK: O guia completo constante crescimento. Com a popularidade crescente do futebol e de outros esportes, o Betnacional e outras plataformas de apostas estão se tornando cada vez mais populares. É importante acompanhar as tendências do mercado e se adaptar às novas oportunidades.

#### **Lições e Experiências**

Minha jornada com o Betnacional me ensinou muitas lições valiosas:

- \*\*Pesquise e analise:\*\* Estude as estatísticas e a forma das equipes antes de fazer suas apostas.
- \*\*Defina limites:\*\* Determine quanto você está disposto a apostar e cumpra-o para evitar perdas financeiras.
- \*\*Seja paciente e disciplinado:\*\* Apostar em Baixe o Betnacional APK: O guia completo esportes é uma maratona, não uma corrida. Mantenha o foco e não se desvie de sua Baixe o Betnacional APK: O guia completo estratégia.
- \*\*Aproveite o processo:\*\* Aposte por diversão e entretenimento, e não apenas para ganhar dinheiro.

#### **Conclusão**

Minha experiência com o aplicativo Betnacional foi extremamente positiva. Ele me permitiu vivenciar a emoção das apostas esportivas de forma segura e lucrativa. Recomendo vivamente o Betnacional para quem deseja se aventurar neste mercado, mas lembre-se sempre de apostar com responsabilidade.

## **Expanda pontos de conhecimento**

#### **Para baixar o APK do Betnacional, o que devo fazer?**

Para baixar o APK do Betnacional, visite o site oficial do Betnacional. Lá, você encontrará a opção de download direto do arquivo APK, compatível com dispositivos Android. Certifique-se de permitir a instalação de aplicativos de fontes desconhecidas nas configurações do seu dispositivo.

## **comentário do comentarista**

Olá leitor,

Se você está procurando uma orientação sobre como baixar o aplicativo Betnacional APK, esse artigo é perfeito para você! Ele fornece instruções detalhadas e passo a passo sobre como baixar e instalar o aplicativo Betnacional no seu dispositivo móvel, além de responder a algumas perguntas comuns sobre o processo.

O Betnacional é uma plataforma online de aposta popular no Brasil, que, apesar de não ter um aplicativo disponível no Google Play Store ou no Apple App Store, permite que os usuários possam baixar e instalar um arquivo APK (arquivo de pacote do Android) diretamente do site do Betnacional, o que permite que os usuários acessem e realizem suas apostas nos jogos preferidos diretamente em Baixe o Betnacional APK: O guia completo seus smartphones. Para baixar o APK do Betnacional, basta seguir as etapas abaixo:

1. Visitar o site oficial do Betnacional;

2. Navegar até a página de download;

3. Clicar em Baixe o Betnacional APK: O guia completo "Baixar APK" para baixar o arquivo no seu dispositivo;

4. Certifique-se de permitir a instalação de aplicativos de fontes desconhecidas nas configurações do seu dispositivo antes de instalar o APK.

Após baixar o arquivo APK, é necessário seguir as etapas abaixo para instalar o aplicativo:

- 1. Abra o menu lateral e clique no botão laranja escrito "Baixe nosso app";
- 2. Clique em Baixe o Betnacional APK: O guia completo "Faça o download";
- 3. Baixe o arquivo Betnacional APK;
- 4. Autorize a instalação do aplicativo.

Existem algumas razões mais comuns pelas quais a instalação pode falhar, como falta de armazenamento no dispositivo, baixa conexão de rede ou problemas de compatibilidade do dispositivo. No entanto, deve-se enfatizar que o Betnacional APK oferece muitas vantagens, como a facilidade em Baixe o Betnacional APK: O guia completo acessar e realizar apostas a qualquer momento e em Baixe o Betnacional APK: O guia completo qualquer lugar, uma interface de usuário moderna e amigável, além de uma grande variedade de jogos, incluindo futebol, cassino e outros.

Espero que esse artigo tenha esclarecido qualquer dúvida que você possuía sobre como baixar e instalar o Betnacional APK. Confira algumas perguntas frequentes sobre o Betnacional e o processo de instalação na conclusão do artigo.

Divirta-se!

Atenciosamente,

[Administrador do site]

#### **Informações do documento:**

Autor: derosinteriors.com Assunto: Baixe o Betnacional APK: O guia completo Palavras-chave: **Baixe o Betnacional APK: O guia completo | site aposta jogo futebol** Data de lançamento de: 2024-05-15

## Referências Bibliográficas:

- 1. freebets bwin
- 2. 181 bet
- 3. bwin kenya
- 4. betpix365 com